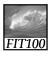

#### **Announcements**

- Due date changes
  - \* Labs 7/8 due before noon this Wed. (May 14)
    - Last page is extra credit
  - \* Project 2B due before noon next Wed. (May 21)

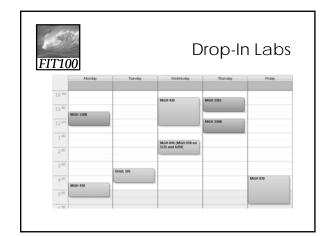

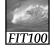

#### **Announcement**

- Lecture Friday is canceled
  - \* MGH is venue for **Undergraduate Research Symposium**
  - \* Noon 5pm throughout Mary Gates
  - \* You're excused from lecture to attend!
  - \* 4th floor labs are still available

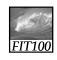

### Quiz and Quick Write

- This week
  - \* Review the questions at the end of these chapters:
    - Fluency chapters 18 and 20
    - · QuickStart chapters 1 and 2
- All JavaScript!
- Topics will include:
  - Variables
  - Values & data types
  - Assignment statements
  - Rules for identifiers Conditionals
  - Loops

  - Arrays • Functions

  - Curly brackets

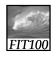

Understanding the document tree, revisited

DOCUMENT OBJECT MODEL (DOM)

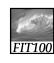

DOM Exercise 2

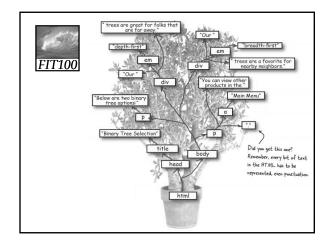

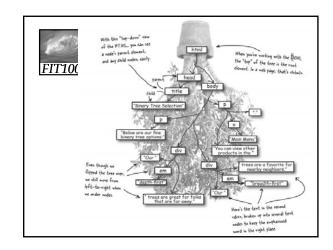

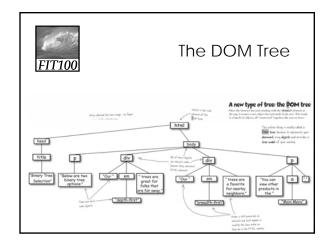

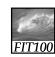

# Quick Write

- Put everything on the floor except a pen or pencil
- No laptops, pda's, cell phones, etc.
- No notes, textbooks, etc.
- No discussions with your neighbors
- No wandering eyes
- Write for five minutes

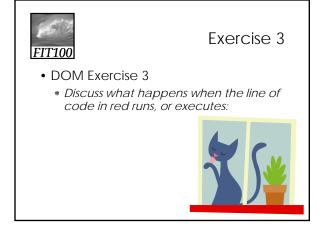

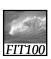

## Exercise 3

#### <form>

<label for="animal">

Enter an animal:</label>

<input type="text" id="animal" name="animal" />
</form>

<script type="text/javascript">

//other code here

animal=document.getElementById("animal").value;

//other code here

</script>

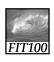

# Exercise 3

- What is document?
  - \* <body>
- What does **getElementById** do?
  - \* Looks for an HTML element
- What does "animal" do?
  - \* Specifies the name of the id to find

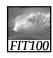

## Exercise 3

- What does .value mean?
  - \* Grabs the value entered by the user in the animals text box
- Explain **animals** = and what it does.
  - \* Assignment statement
  - \* Assigns the results of everything on the righthand side to animals.

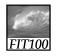

## Reminders

- Friday lecture is canceled
  - \* Undergraduate Research Symposium Noon-5pm
- Project 2B is due Wednesday before Noon